# **swprocess**

*Release 0.2.0*

**Joseph P. Vantassel**

**Jun 09, 2023**

# **CONTENTS**

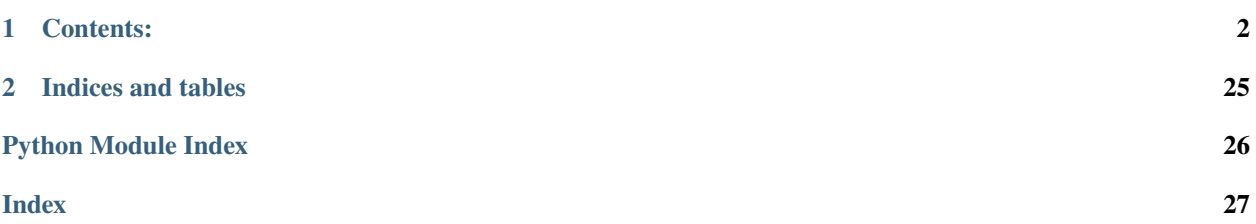

*swprocess* is a Python package for surface wave processing.

*swprocess* supports:

- processing of active-source surface wave data (i.e., MASW),
- post-processing of passive-wavefield surface wave data (i.e., MAM) processed using Geopsy,
- combining active-source and/or passive-wavefield dispersion data from different arrays, and
- calculation of rigorous surface wave dispersion statistics.

If you use *swprocess* in your research or consulting please cite the following:

- Vantassel, J. P. (2021). jpvantassel/swprocess: latest (Concept). Zenodo. [https://doi.org/10.5281/zenodo.](https://doi.org/10.5281/zenodo.4584128) [4584128](https://doi.org/10.5281/zenodo.4584128)
- Vantassel, J. P. & Cox, B. R. (2022). "SWprocess: a workflow for developing robust estimates of surface wave dispersion uncertainty". Journal of Seismology. <https://doi.org/10.1007/s10950-021-10035-y>

*Note: For software, version specific citations should be preferred to general concept citations, such as that listed above. To generate a version specific citation for swprocess, please use the citation tool on the swprocess* [archive.](https://doi.org/10.5281/zenodo.4584128)

This package is actively being developed, so if you do not see a feature you would like it may very well be under development and released in the near future. To be notified of future releases, you can either watch the repository on [Github](https://github.com/jpvantassel/swprocess) or Subscribe to releases on the [Python Package Index \(PyPI\).](https://pypi.org/project/swprocess/)

## **CHAPTER**

## **ONE**

## **CONTENTS:**

## <span id="page-3-3"></span><span id="page-3-0"></span>**1.1 Installation**

pip install swprocess or pip install swprocess --upgrade pip will handle the rest!

## **1.2 API Reference**

## <span id="page-3-2"></span>**1.2.1 activetimeseries**

<span id="page-3-1"></span>ActiveTimeSeries class definition.

#### class ActiveTimeSeries(*amplitude*, *dt*, *nstacks=1*, *delay=0*)

Bases: TimeSeries

A class for working with active-source *TimeSeries*.

### **Variables**

- amplitude (ndarray) Recording's amplitude, one per sample.
- $dt$  (*float*) Time step between samples in seconds.

\_\_init\_\_(*amplitude*, *dt*, *nstacks=1*, *delay=0*)

Initialize an *ActiveTimeSeries* object.

## **Parameters**

- **amplitude** (*array-like*) Recording's amplitude, one per sample. The first value is associated with *time=0* seconds and the last is associate with *time=(len(amplitude)-1)\*dt* seconds.
- **dt** (*float*) Time step between samples in seconds.
- **nstacks** (*int, optional*) Number of stacks used to produce *amplitude*, default is 1.
- **delay** (*float, optional*) Delay to the start of the record in seconds, default is 0.

#### **Returns**

*ActiveTimeSeries* – Intialized *ActiveTimeSeries* object.

static crosscorr(*a*, *b*, *correlate\_kwargs=None*, *exclude='nsamples'*)

Cross correlation of two *ActiveTimeSeries* objects.

- <span id="page-4-1"></span>• **a** (*ActiveTimeSeries*) – Base *ActiveTimeSeries* to which *b* is correlated.
- **b** (*ActiveTimeSeries*) *ActiveTimeSeries* correlated to *a*.
- **correlate\_kwargs** (*dict, optional*) *dict* of keyword argument for the correlate function, see [scipy.signal.correlate](https://docs.scipy.org/doc/scipy/reference/generated/scipy.signal.correlate.html) for details.
- **exclude** (*tuple, optional*) *tuple* of attributes to exclude in an is similar comparison, default is *('nsamples')*.

*ndarray* – Containing the cross correlation.

## static crosscorr\_shift(*a*, *b*, *exclude=None*)

Shift *b* so that it is maximally corrlated with *a*.

#### **Parameters**

- **a** (*ActiveTimeSeries*) *ActiveTimeSeries* to which *b* will be correlated. *a* should be similar to *b*.
- **b** (*ActiveTimeSeries*) *ActiveTimeSeries* which will be shifted so that it is maximally correlated with *a*. *b* should be similar to *a*.
- **exclude** (*tuple, optional*) *tuple* of attributes to exclude in an is\_similar comparison, default is *('nsamples')*.

#### **Returns**

*ndarray* – Which represents the stack of the correlated and padded *b* onto *a*.

## property delay

## property df

#### classmethod from\_activetimeseries(*activetimeseries*)

#### classmethod from\_cross\_stack(*a*, *b*)

Create *ActiveTimeSeries* from cross-correlation.

Cross-correlate *b* to *a* and shift *b* such that it is maximally correlated with *a*. Then stack the shifted version of *b* onto *a*.

## **Parameters**

- **a** (*ActiveTimeSeries*) *ActiveTimeSeries*to which *b* will be correlated and stacked. *a* should be similar to *b*.
- **b** (*ActiveTimeSeries*) *ActiveTimeSeries* which will be correlated with and stacked onto *a*. *b* should be similar to *a*.

## **Returns**

*ActiveTimeSeries* – Which represents the correlated and potentially zero-padded *b* stacked onto *a*.

## <span id="page-4-0"></span>classmethod from\_trace(*trace*, *nstacks=1*, *delay=0*)

Create *ActiveTimeSeries* from a *Trace* object.

This method is more general than  $ActiveTimeSeries$ . from\_trace\_seg2(), as it does not attempt to extract any metadata from the *Trace* object.

## **Parameters**

• **trace** (*Trace*) – Refer to [obspy documentation](https://github.com/obspy/obspy/wiki) for more information.

- <span id="page-5-1"></span>• **nstacks**(*int, optional*) – Number of stacks the time series represents, default is 1, signifying a single unstacked time record.
- **delay** (*float {<=0.}, optional*) Denotes the pre-event delay, default is zero, meaning no pre-event noise was recorded.

*ActiveTimeSeries* – Initialized with information from *trace*.

## <span id="page-5-0"></span>classmethod from\_trace\_seg2(*trace*)

Initialize from a SEG2 *Trace* object.

This method is similar to  $ActiveTimeSeries$ . from\_trace() except that it extracts additional information from the *Trace* header. So only use this method if you have a seg2 file and the header information is correct.

#### **Parameters**

**trace** (*Trace*) – *Trace* object from a correctly written seg2 file.

#### **Returns**

*ActiveTimeSeries* – Instantiated with seg2 file.

## property multiple

### property n\_stacks

## property nstacks

## stack\_append(*timeseries*)

Stack (i.e., average) a new timeseries onto the current one.

### **Parameters**

**timeseries** (*ActiveTimeSeries*) – *ActiveTimeSeries* to be stacked onto the current object.

## **Returns**

*None* – Updates the attributes *amplitude* and *nstacks*.

#### **Raises**

ValueError – If *timeseries* is not an *ActiveTimeSeries* or it cannot be stacked to the current object (i.e., the two are dissimilar).

## property time

Time vector for *ActiveTimeSeries*.

#### trim(*start\_time*, *end\_time*)

Trim in the interval [*start\_time*, *end\_time*].

For more information see sigpropy.TimeSeries.trim().

### **Parameters**

- **start\_time** (*float*) New time-zero in seconds.
- **end\_time** (*float*) New end-time in seconds.

## **Returns**

*None* – Updates the attributes *nsamples* and *delay*.

#### zero\_pad(*df* )

Append zeros to *amp* to achieve a desired frequency step.

Note for exact results, *1/(df\*dt)* must be an integer, otherwise a *df* close to the desired *df* will be returned.

<span id="page-6-2"></span>**Parameters df** (*float*) – Desired frequency step in Hertz.

## **Returns**

*None* – Instead modifies attributes: *amp*, *nsamples*, *multiple*.

## **Raises**

**ValueError** – If  $df < 0$  (i.e., non-positive).

## <span id="page-6-1"></span>**1.2.2 array1d**

Array1D class definition.

## <span id="page-6-0"></span>class Array1D(*sensors*, *source*)

Bases: object

A class to organize the information for a 1D (linear) array.

### **Variables**

- sensors (list of [Sensor1C](#page-20-0)) Sensors which compose the 1D array.
- **source** ([Source](#page-21-0)) Source for active shot gather.

## \_\_init\_\_(*sensors*, *source*)

Initialize from an iterable of *Sensor1C`s and a `Source*.

#### **Parameters**

- **sensors** (*iterable of Sensor1c*) Iterable of initialized *Sensor1C* objects.
- **source** (*Source*) Initialized *Source* object.
- **Returns**

*Array1D* – Initialized *Array1D* object.

property array\_center\_distance

#### auto\_pick\_first\_arrivals(*algorithm='threshold'*, *\*\*algorithm\_kwargs*)

## classmethod from\_array1d(*array1d*)

Create a deep copy of an existing *Array1D* object.

classmethod from\_files(*fnames*, *map\_x=<function Array1D.<lambda>>*, *map\_y=<function Array1D.<lambda>>*)

Initialize an *Array1D* object from one or more data files.

This classmethod creates an *Array1D* object by reading the header information in the provided file(s). Each file should contain multiple traces where each trace corresponds to a single receiver. Currently supported file types are SEG2 and SU.

## **Parameters**

- **fnames** (*str or iterable*) File name or iterable of file names. If multiple files are provided the traces are stacked.
- **map\_x, map\_y** (*function, optional*) Convert x and y coordinates using some function, default is not transformation. Can be useful for converting between coordinate systems.

#### **Returns**

*Array1D* – Initialized *Array1d* object.

### **Raises**

TypeError – If *fnames* is not of type *str* or *iterable*.

<span id="page-7-0"></span>interactive\_mute(*mute\_location='both'*, *window\_kwargs=None*, *waterfall\_kwargs=None*)

Interactively select source window boundary.

## **Parameters**

- **mute\_location** (*{"before", "after", "both"}, optional*) Select which part of the record to mute, default is *"both"* indicating two lines defining the source window boundary will be required.
- **window\_kwargs** (*dict, optional*) Dictionary of keyword arguments defining the signal window, see [scipy.singal.windows.tukey](https://docs.scipy.org/doc/scipy/reference/generated/scipy.signal.windows.tukey.html) for available options.
- **waterfall\_kwargs** (*dict, optional*) Dictionary of keyword arguments defining how the waterfall should be created, see *:meth Array1D.waterfall* for the available options.

#### **Returns**

*tuple* – Of the form *(signal\_start, signal\_end)*.

## is\_similar(*other*)

Check if *other* is similar to *self*.

## property kres

The array's resolution wavenumber.

manual\_pick\_first\_arrivals(*waterfall\_kwargs=None*)

Allow for interactive picking of first arrivals.

#### **Parameters**

**waterfall\_kwargs** (*dict, optional*) – Dictionary of keyword arguments for meth: *<Array1D.waterfall>*, default is *None* indicating default keyword arguments.

#### **Returns**

*Tuple* – Of the form (distance, picked\_time)

mute(*signal\_start=None*, *signal\_end=None*, *window\_kwargs=None*)

Mute traces outside of a narrow signal window.

## **Parameters**

- **signal\_start, signal\_end** (*iterable of floats, optional*) Two points to define start and stop of the narrow signal window of the form *((pt1\_dist, pt1\_time), (pt2\_dist, pt2\_time))*, default is *None* .
- **window\_kwargs** (*dict, optional*) Dictionary of keyword arguments defining the signal window, see [scipy.singal.windows.tukey](https://docs.scipy.org/doc/scipy/reference/generated/scipy.signal.windows.tukey.html) for available options.

## **Returns**

*None* – Modifies the object internal state.

#### property nchannels

Number of *Sensors* in the array.

#### property offsets

Receiver offsets relative to source position as *list*.

#### plot(*ax=None*, *sensor\_kwargs=None*, *source\_kwargs=None*)

Plot a schematic of the *Array1D* object.

<span id="page-8-0"></span>The schematic shows the position of the receivers and source and lists the total number of receivers and their spacing.

#### **Parameters**

- **ax** (*Axis, optional*) Axes on which to plot, default is *None* indicating a *Figure* and *Axis* will be generated on-the-fly.
- **sensor\_kwargs, source\_kwargs**(*None, dict, optional*) Kwargs for [matplotlib.pyplot.plot](https://matplotlib.org/3.3.1/api/_as_gen/matplotlib.pyplot.plot.html) to control the plotting of the sensors and source, respectively. Default is *None*, indicating the predefined default values will be used.

## **Returns**

*Tuple* – Of the form (fig, ax) where *fig* is the figure object and *ax* the axes object on which the schematic is plotted, if *ax=None*.

#### position(*normalize=False*)

Array's sensor positions as *list*.

#### **Parameters**

**normalize** (*bool, optional*) – Determines whether the array positions are shifted such that the first sensor is located at x=0.

## property spacing

#### timeseriesmatrix(*detrend=False*, *normalize='none'*)

Sensor amplitudes as 2D *ndarray*.

### **Parameters**

- **detrend** (*bool, optional*) Boolean to control whether a linear detrending operation is performed, default is *False* so no detrending is performed.
- **normalize** (*{"none", "each", "all"}, optional*) Enable different normalizations to be performed. *"each"* normalizes each traces by its maximum. *"all"* normalizes all traces by the same maximum. Default is *"none"* so no normalization is performed.

#### **Returns**

*ndarray* – Of shape *(nchannels, nsamples)* where each row is the amplitude of a given sensor.

## to\_file(*fname*, *ftype='su'*)

#### trim(*start\_time*, *end\_time*)

Trim time series belonging to each Sensor1C.

#### **Parameters**

**start time, end time** (*float*) – Desired start time and end time in seconds measured from the point the acquisition system was triggered.

### **Returns**

*None* – Updates internal attributes.

#### trim\_offsets(*min\_offset*, *max\_offset*)

Remove sensors outside of the offsets specified.

#### **Parameters**

**min\_offset, max\_offset** (*float*) – Specify the minimum and maximum allowable offset in meters.

#### **Returns**

*None* – Updates internal attributes.

```
waterfall(ax=None, time_ax='y', amplitude_detrend=True, amplitude_normalization='each',
           amplitude_scale=None, position_normalization=False, plot_kwargs=None)
```
Create waterfall plot for this array setup.

#### **Parameters**

- **ax** (*Axes, optional*) Axes on which to plot, default is *None* indicating a *Figure* and *Axes* will be generated on-the-fly.
- **time**  $ax (f'x', 'y'),$  *optional*) Denotes the time axis, 'y' is the default.
- **amplitude\_detrend** (*bool, optional*) Boolean to control whether a linear detrending operation is performed, default is *False* so no detrending is performed.
- **amplitude\_normalization** (*{"none", "each", "all"}, optional*) Enable different normalizations including: *"each"* which normalizes each traces by its maximum, *"all"* which normalizes all traces by the same maximum, and *"none"* which perform no normalization, default is *"each"*.
- **amplitude\_scale** (*float, optional*) Factor by which each trace is multiplied, default is *None* which uses a factor equal to half the average receiver receiver spacing.
- **position normalization** (*bool, optional*) Determines whether the array positions are shifted such that the first sensor is located at  $x=0$ .
- **plot\_kwargs** (*None, dict, optional*) Kwargs for [matplotlib.pyplot.plot](https://matplotlib.org/3.3.1/api/_as_gen/matplotlib.pyplot.plot.html) to control the style of each trace, default is *None*.

#### **Returns**

*Tuple* – Of the form *(fig, ax)* where *fig* is the figure object and *ax* the axes object on which the schematic is plotted, if *ax=None*.

## zero\_pad(*df* )

Append zero to sensors to achieve a desired frequency step.

## **Parameters**

**df** (*float*) – Desired linear frequency step in Hertz.

#### **Returns**

*None* – Instead modifies *sensors*.

#### class Array1DwSource(*sensors*, *source*)

### Bases: [Array1D](#page-6-0)

classmethod from\_files(*fnames\_rec*, *fnames\_src*, *src\_channel*, *map\_x=<function Array1DwSource.<lambda>>*, *map\_y=<function Array1DwSource.<lambda>>*)

Initialize an *Array1D* object from one or more data files.

This classmethod creates an *Array1D* object by reading the header information in the provided file(s). Each file should contain multiple traces where each trace corresponds to a single receiver. Currently supported file types are SEG2 and SU.

- **fnames** (*str or iterable*) File name or iterable of file names. If multiple files are provided the traces are stacked.
- **map** x, **map** y (*function, optional*) Convert x and y coordinates using some function, default is not transformation. Can be useful for converting between coordinate systems.

<span id="page-10-2"></span>*Array1D* – Initialized *Array1d* object.

**Raises**

TypeError – If *fnames* is not of type *str* or *iterable*.

xcorrelate(*vmin=None*, *vmax=None*)

## <span id="page-10-1"></span>**1.2.3 masw**

<span id="page-10-0"></span>Masw class definition.

#### class Masw

Bases: object

Customizable Multichannel Analysis of Surface Waves workflow.

Convenient customer-facing interface for implementing different and extensible MASW processing workflows.

static create\_settings\_dict(*workflow='time-domain'*, *trim=False*, *trim\_begin=0.0*, *trim\_end=1.0*, *mute=False*, *method='interactive'*, *window\_kwargs=None*, *pad=False*, *df=1.0*, *transform='fdbf'*, *fmin=5*, *fmax=100*, *vmin=100*, *vmax=1000*, *nvel=200*, *vspace='linear'*, *weighting='sqrt'*, *steering='cylindrical'*, *snr=False*, *noise\_begin=-0.5*, *noise\_end=0.0*, *signal\_begin=0.0*, *signal\_end=0.5*, *pad\_snr=True*, *df\_snr=1.0*, *min\_offset=0*, *max\_offset=inf* )

Create settings *dict* using function arguments.

See Masw.create\_settings\_file() for details.

static run(*fnames*, *settings*, *map\_x=<function Masw.<lambda>>*, *map\_y=<function Masw.<lambda>>*) Run an MASW workflow from SU or SEGY files.

Create an instance of an *Masw* object for a specific *Masw* workflow. Note that each file should contain multiple traces where each trace corresponds to a single receiver. The header information for these files must be correct and readable. Currently supported file types are SEGY and SU.

#### **Parameters**

- **fnames** (*str or iterable of str*) File name or iterable of file names.
- **settings\_fname** (*str*) JSON settings file detailing how MASW should be performed. See *meth: Masw.create\_settings\_file()* for more information.
- **map\_x, map\_y** (*function, optional*) Functions to convert the x and y coordinates of source and receiver information, default is no transformation. Useful for converting between coordinate systems.

## **Returns**

*AbstractTransform-like* – Initialized subclass (i.e., child) of *AbstractTransform*.

#### **Raises**

TypeError – If *fnames* is not of type *str* or *iterable*.

## class MaswXcorr

Bases: [Masw](#page-10-0)

static run(*fnames\_rec*, *fnames\_src*, *src\_channel*, *settings*, *map\_x=<function MaswXcorr.<lambda>>*, *map\_y=<function MaswXcorr.<lambda>>*)

<span id="page-11-2"></span>Run an MASW workflow from SU or SEGY files.

Create an instance of an *Masw* object for a specific *Masw* workflow. Note that each file should contain multiple traces where each trace corresponds to a single receiver. The header information for these files must be correct and readable. Currently supported file types are SEGY and SU.

### **Parameters**

- **fnames** (*str or iterable of str*) File name or iterable of file names.
- **settings\_fname** (*str*) JSON settings file detailing how MASW should be performed. See *meth: Masw.create\_settings\_file()* for more information.
- **map\_x, map\_y** (*function, optional*) Functions to convert the x and y coordinates of source and receiver information, default is no transformation. Useful for converting between coordinate systems.

## **Returns**

*AbstractTransform-like* – Initialized subclass (i.e., child) of *AbstractTransform*.

## **Raises**

TypeError – If *fnames* is not of type *str* or *iterable*.

## <span id="page-11-1"></span>**1.2.4 maswworkflows**

<span id="page-11-0"></span>Masw workflow class definitions.

class AbstractMaswWorkflow(*fnames=None*, *settings=None*, *map\_x=None*, *map\_y=None*)

Bases: ABC

Abstract base class (ABC) defining an MASW workflow.

\_\_init\_\_(*fnames=None*, *settings=None*, *map\_x=None*, *map\_y=None*)

Perform initialization common to all MaswWorkflows.

## calculate\_snr()

## check()

Check array is acceptable for WavefieldTransform.

## detrend()

Perform linear detrend operation.

## mute()

Mute record in the time domain.

## pad()

Pad record in the time domain.

## abstract run()

## select\_noise()

Select a portion of the record as noise.

## select\_signal()

Select a portion of the record as signal.

## trim\_offsets()

Remove receivers outside of the offset range.

<span id="page-12-2"></span>trim\_time()

Trim record in the time domain.

class FrequencyDomainMaswWorkflow(*fnames=None*, *settings=None*, *map\_x=None*, *map\_y=None*) Bases: [AbstractMaswWorkflow](#page-11-0)

Stack in the frequency-domain.

run()

class SingleMaswWorkflow(*fnames=None*, *settings=None*, *map\_x=None*, *map\_y=None*)

Bases: [TimeDomainWorkflow](#page-12-0)

Perform transform on a single time-domain record.

run()

class TimeDomainMaswWorkflow(*fnames=None*, *settings=None*, *map\_x=None*, *map\_y=None*) Bases: [TimeDomainWorkflow](#page-12-0)

Stack in the time-domain.

<span id="page-12-0"></span>class TimeDomainWorkflow(*fnames=None*, *settings=None*, *map\_x=None*, *map\_y=None*) Bases: [AbstractMaswWorkflow](#page-11-0)

run()

```
class TimeDomainXcorrMaswWorkflow(fnames_rec=None, fnames_src=None, src_channel=None,
                                     settings=None, map_x=None, map_y=None)
```
Bases: [AbstractMaswWorkflow](#page-11-0)

Stack in the time-domain and xcorr.

\_\_init\_\_(*fnames\_rec=None*, *fnames\_src=None*, *src\_channel=None*, *settings=None*, *map\_x=None*, *map\_y=None*)

Perform initialization common to all MaswWorkflows.

run()

## <span id="page-12-1"></span>**1.2.5 peaks**

Peaks class definition.

```
class Peaks(frequency, velocity, identifier='0', **kwargs)
```
Bases: object

Class for handling dispersion peaks.

## **Variables**

- frequency (*ndarray*) Frequency associate with each peak.
- velocity (ndarray) Velocity associate with each peak.
- identifier (str) Used to uniquely identify the *Peaks* object.
- attrs (list) List of strings describing Peak attributes.

<span id="page-13-0"></span>\_\_init\_\_(*frequency*, *velocity*, *identifier='0'*, *\*\*kwargs*)

Create *Peaks* from a iterable of frequencies and velocities.

#### **Parameters**

- **frequency, velocity** (*iterable of floats*) Frequency and velocity (one per peak), respectively.
- **identifier** (*str, optional*) String to uniquely identify the provided *Peaks*, default is "0".
- **\*\*kwargs** (*kwargs*) Optional keyword argument(s) these may include additional information about the dispersion peaks such as: azimuth, ellipticity, power, and noise. Will generally not be entered directly.

## **Returns**

*Peaks* – Instantiated *Peaks* object.

```
axes_defaults = {'azimuth': {'label': 'Azimuth (deg)', 'scale': 'linear'},
'frequency': {'label': 'Frequency (Hz)', 'scale': 'log'}, 'slowness': {'label':
'Slowness (s/m)', 'scale': 'log'}, 'velocity': {'label': 'Velocity (m/s)',
'scale': 'linear'}, 'wavelength': {'label': 'Wavelength (m)', 'scale': 'log'}}
```
## property azimuth

```
property ellipticity
```

```
property extended_attrs
```
List of available Peaks attributes, including calculated.

#### property frequency

### classmethod from\_dict(*data\_dict*, *identifier='0'*)

Initialize *Peaks* from *dict*.

### **Parameters**

- **data\_dict** (*dict*) Of the form *{"frequency":freq, "velocity":vel, "kwarg1": kwarg1}* where *freq* is a list of floats denoting frequency values. *vel* is a list of floats denoting velocity values. *kwarg1* is an optional keyword argument denoting some additional parameter (may include more than one).
- **identifiers** (*str*) String to uniquely identify the provided *Peaks* object.

#### **Returns**

*Peaks* – Initialized *Peaks* instance.

## classmethod from\_json(*fname*)

Read *Peaks* from json file.

#### **Parameters**

**fnames** (*str*) – Name of the input file, may contain a relative or the full path.

#### **Returns**

*Peaks* – Initialized *Peaks* object.

#### classmethod from\_max(*fname*, *wavetype='rayleigh'*)

Initialize a *Peaks* object from a *.max* file.

#### **Parameters**

• **fname** (*str*) – Denotes the filename for the .max file, may include a relative or the full path.

<span id="page-14-0"></span>• **wavetype** (*{'rayleigh', 'love'}, optional*) – Wavetype to extract from file, default is 'rayleigh'.

### **Returns**

*Peaks* – Initialized *Peaks* object.

#### **Notes**

If the results from multiple time windows are in the same .max file, as is most often the case, this method ignores all but the first instance found.

#### property noise

plot(*xtype='frequency'*, *ytype='velocity'*, *plot\_kwargs=None*, *mask=None*)

Plot dispersion data in *Peaks* object.

#### **Parameters**

- **xtype** (*{'frequency', 'wavelength'}, optional*) Denote whether the x-axis should be either *frequency* or *wavelength*, default is *frequency*.
- **ytype** (*{'velocity', 'slowness'}, optional*) Denote whether the y-axis should be either *velocity* or *slowness*, default is *velocity*.
- **plot\_kwargs** (*dict, optional*) Keyword arguments to pass along to *ax.plot*, default is *None* indicating the predefined settings should be used.
- **mask** (*ndarray, optional*) Boolean array mask to determine which points are to be plotted, default is *None* so all valid points will be plotted.

#### **Returns**

*tuple* – Of the form *(fig, ax)* where *fig* and *ax* are the *Figure* and *Axes* objects which were generated on-the-fly.

## property power

### reject\_box\_inside(*xtype*, *xlims*, *ytype*, *ylims*)

Reject peaks inside the stated limits.

## **Parameters**

- **xtype, ytype** (*{"frequency", "velocity", "slowness", "wavelength"}*) Parameter domain in which the limits are defined.
- **xlims, ylims** (*tuple*) Tuple with the lower and upper limits for each of the boundaries.

### **Returns**

*None* – Updates the *Peaks* object's state.

#### reject\_limits\_outside(*attr*, *limits*)

Reject peaks outside the stated bounds.

- **attr** (*{"frequency", "velocity", "slowness", "wavelength"}*) Parameter domain in which the limits are defined.
- **limits** (*tuple*) Tuple with the lower and upper limits. *None* may be used to perform onesided rejections. For example *limits=(None, 5)* will reject all values above *5* and *limits=(5, None)* will reject all values below *5*.

*None* – Updates the *Peaks* object's state.

## <span id="page-15-1"></span>**Notes**

This method is somewhat similar to swprocess.Peaks.reject\_inside(), but is more computationally expensive.

## simplify\_mpeaks(*attr*)

Produce desired attribute with multiple peaks removed.

#### **Parameters**

**attr** (*{"frequency", "velocity", "azimuth", "power", "ellipticity", "noise"}*) – Attribute of interest.

#### **Returns**

*ndarray* – With the attribute of interest simplified to remove duplicate peaks.

## property slowness

to\_json(*fname*, *append=False*)

Write *Peaks* to json file.

## **Parameters**

- **fname** (*str*) Output file name, can include a relative or the full path.
- **append** (*bool, optional*) Controls whether *fname* (if it exists) should be appended to or overwritten, default is *False* indicating *fname* will be overwritten.

### **Returns**

*None* – Instead writes file to disk.

property velocity

property wavelength

## property wavenumber

## <span id="page-15-0"></span>**1.2.6 peakssuite**

PeaksSuite class definition.

## class PeaksSuite(*peaks*)

Bases: object

```
__init__(peaks)
```
Instantiate a *PeaksSuite* object from a *Peaks* object.

## **Parameters**

**peaks** (*Peaks*) – A *Peaks* object to include in the suite.

#### **Returns**

*PeaksSuite* – Instantiated *PeaksSuite* object.

## <span id="page-16-0"></span>append(*peaks*)

Append a *Peaks* object to *PeaksSuite*.

#### **Parameters**

**peaks** (*Peaks*) – A *Peaks* object to include in the suite.

#### **Returns**

*None* – Appends *Peaks* to *PeaksSuite*.

#### static calc\_resolution\_limits(*xtype*, *attribute*, *ytype*, *limits*, *xs*, *ys*)

Calculate resolution limits for a variety of domains.

## classmethod from\_dict(*dicts*)

Instantiate *PeaksSuite* from *list* of *dict*.

#### **Parameters**

**dicts** (*list of dict or dict*) – List of *dict* or a single *dict* containing dispersion data.

#### **Returns**

*PeaksSuite* – Instantiated *PeaksSuite* object.

## classmethod from\_json(*fnames*)

Instantiate *PeaksSuite* from json file(s).

## **Parameters**

**fnames** (*list of str or str*) – File name or list of file names containing dispersion data. Names may contain a relative or the full path.

### **Returns**

*PeaksSuite* – Instantiated *PeaksSuite* object.

### classmethod from\_max(*fnames*, *wavetype='rayleigh'*)

Instantiate *PeaksSuite* from .max file(s).

## **Parameters**

- **fnames**(*list of str or str*) File name or list of file names containing dispersion data. Names may contain a relative or the full path.
- **wavetype** (*{'rayleigh', 'love'}, optional*) Wavetype to extract from file, default is 'rayleigh'.

## **Returns**

*Peaks* – Initialized *PeaksSuite* object.

## classmethod from\_peaks(*peaks*)

Instantiate *PeaksSuite* from iterable of *Peaks*.

## **Parameters**

**peaks** (*iterable*) – Iterable containing *Peaks* objects.

## **Returns**

*PeaksSuite* – Instantiated *PeaksSuite* object.

## classmethod from\_peakssuite(*peakssuites*)

Instantiate *PeaksSuite* from iterable of *PeaksSuite*.

## **Parameters**

**peakssuites** (*iterable*) – Iterable containing *PeaksSuite* objects.

#### **Returns**

*PeaksSuite* – Instantiated *PeaksSuite* object.

<span id="page-17-0"></span>interactive\_trimming(*xtype='wavelength'*, *ytype='velocity'*, *plot\_kwargs=None*, *resolution\_limits=None*, *resolution\_limits\_plot\_kwargs=None*, *margins=0.1*)

Interactively trim experimental dispersion data.

#### **Parameters**

- **xtype** (*{'frequency', 'wavelength'}, optional*) Denote whether the x-axis should be either *frequency* or *wavelength*, default is *frequency*.
- **ytype** (*{'velocity', 'slowness'}, optional*) Denote whether the y-axis should be either *velocity* or *slowness*, default is *velocity*.
- **plot\_kwargs** (*dict, optional*) Keyword arguments to pass along to *ax.plot* can be in the form *plot\_kwargs = {"key":value\_allpeaks}* or *plot\_kwargs = {"key":[value\_peaks0, value\_peaks1, ... ]}*, default is *None* indicating the predefined settings should be used.
- **resolution\_limits** (*iterable, optional*) Of form *("domain", (min, max))* where *"domain"* is a *str* denoting the domain of the limits and *min* and *max* are *floats* denoting their value, default is *None* so no resolution limits are plotted for reference.
- **resolution\_limits\_plot\_kwargs** (*dict, optional*) Formatting of resolution limits passed to *ax.plot*, default is *None* so default settings will be used.

#### **Returns**

*None* – Updates the *PeaksSuite* state.

plot(*xtype='frequency'*, *ytype='velocity'*, *ax=None*, *plot\_kwargs=None*, *mask=None*)

Plot dispersion data in *Peaks* object.

## **Parameters**

- **xtype** (*{'frequency', 'wavelength'}, optional*) Denote whether the x-axis should be either *frequency* or *wavelength*, default is *frequency*.
- **ytype** (*{'velocity', 'slowness'}, optional*) Denote whether the y-axis should be either *velocity* or *slowness*, default is *velocity*.
- **ax** (*Axes, optional*) *Axes* object on which to plot the disperison peaks, default is *None* so *Axes* will be generated on-the-fly.
- **plot\_kwargs** (*dict, optional*) Keyword arguments to pass along to *ax.plot* can be in the form *plot\_kwargs = {"key":value\_allpeaks}* or *plot\_kwargs = {"key":[value\_peaks0, value\_peaks1, ... ]}*, default is *None* indicating the predefined settings should be used.
- **mask** (*list of ndarray, optional*) Boolean array mask for each *Peaks* object in the *PeaksSuite* to control which points will be plotted, default is *None* so no mask is applied.

#### **Returns**

*None or tuple* – *None* if *ax* is provided, otherwise *tuple* of the form *(fig, ax)* where *fig* is the figure handle and *ax* is the axes handle.

static plot\_resolution\_limits(*ax*, *xtype*, *ytype*, *attribute*, *limits*, *plot\_kwargs=None*)

Plot resolution limits on provided *Axes*.

- **ax** (*Axes*) *Axes* on which resolution limit is to be plotted.
- **xtype** (*{"frequency", "wavelength"}*) Attribute on x-axis.
- **ytype** (*{"velocity", "slowness", "wavenumber"}*) Attribute on y-axis.
- **limits** (*tuple*) Of the form *(lower limit, upper limit)*.

<span id="page-18-0"></span>• **plot\_kwargs** (*dict, optional*) – Keyword arguments to pass along to *ax.plot*, default is *None* indicating the predefined settings should be used.

### **Returns**

*None* – Updates Axes with resolution limit (if possible).

plot\_statistics(*ax*, *xx*, *mean*, *stddev*, *errorbar\_kwargs=None*)

## reject\_box\_inside(*xtype*, *xlims*, *ytype*, *ylims*)

Reject peaks inside the stated limits.

#### **Parameters**

- **xtype, ytype** (*{"frequency", "velocity", "slowness", "wavelength"}*) Parameter domain in which the limits are defined.
- **xlims, ylims** (*tuple*) Tuple with the lower and upper limits for each of the boundaries.

#### **Returns**

*None* – Updates the *PeaksSuite* internal state.

## reject\_limits\_outside(*attribute*, *limits*)

Reject peaks outside the stated limits.

#### **Parameters**

- **attr** (*{"frequency", "velocity", "slowness", "wavelength"}*) Parameter domain in which the limits are defined.
- **limits** (*tuple*) Tuple with the lower and upper limits. *None* may be used to perform onesided rejections. For example *limits=(None, 5)* will reject all values above *5* and *limits=(5, None)* will reject all values below *5*.

## **Returns**

*None* – Updates the *PeaksSuite* internal state.

statistics(*xtype*, *ytype*, *xx*, *ignore\_corr=True*, *drop\_sample\_if\_fewer\_count=3*, *mean\_substitution=False*) Determine the statistics of the *PeaksSuite*.

## **Parameters**

- **xtype** (*{"frequency","wavelength"}*) Axis along which to calculate statistics.
- **ytype** (*{"velocity", "slowness"}*) Axis along which to define uncertainty.
- **xx** (*iterable*) Values in *xtype* units where statistics are to be calculated.
- **ignore\_corr** (*bool, optional*) Ignore calculation of data's correlation coefficients, default is *True*.
- **drop** sample if fewer count (*int, optional*) Remove statistic sample if the number of valid entries is fewer than the specified number, default is 3.

#### **Returns**

*tuple* – Of the form *(xx, mean, std, corr)* where *mean* and *std* are the mean and standard deviation at each point and *corr* are the correlation coefficients between every point and all other points.

## to\_array(*xtype*, *ytype*, *xx*)

Create an array representation of the *PeaksSuite*.

## **Parameters**

• **xtype** (*{"frequency","wavelength"}*) – Axis along which to define samples.

<span id="page-19-1"></span>• **ytype** (*{"velocity", "slowness"}*) – Axis along which to define values.

• **xx** (*iterable*) – Values, in the units of *xtype*, where *PeaksSuite* is to be discretized.

## **Returns**

*tuple* – Of the form *(xx, array)* where *xx* is the discretized values and *array* is a twodimensional array with one row per *Peaks* in the *PeaksSuite* and one column for each entry of *xx*. Missing values are denoted with *np.nan*.

### to\_json(*fname*)

Write *PeaksSuite* to json file.

## **Parameters**

**fname** (*str*) – Name of the output file, may contain a relative or the full path.

#### **Returns**

*None* – Write *json* to disk.

## <span id="page-19-0"></span>**1.2.7 regex**

Regular expression definitions.

## get\_all(*wavetype='rayleigh'*, *time='(\\d+\\.?\\d\*)'*)

Compile regular expression to identify peaks from a *.max* file.

#### **Parameters**

- **wavetype** (*{'rayleigh', 'love', 'vertical', 'radial', 'transverse'}, optional*) Define a specific wavetype to extract, default is *'rayleigh'*.
- **time** (*str, optional*) Define a specific time of interest, default is  $"({d+}.{2d^*})"$ ), a generic regular expression which will match all time.

#### **Returns**

*Compiled Regular Expression* – To identify peaks from a *.max* file.

## get\_nmaxima()

get\_peak\_from\_max(*time='\\d+\\.?\\d\*'*, *frequency='-?\\d+.?\\d\*[eE]?[+-]?\\d\*'*, *wavetype='rayleigh'*)

Compile regular expression to extract peaks from a *.max* file.

## **Parameters**

- **wavetype** (*{'rayleigh', 'love', 'vertical', 'radial', 'transverse'}, optional*) Define a specific wavetype to extract, default is *'rayleigh'*.
- **time** (*str, optional*) Define a specific time of interest, default is  $"({d+}.{2d^*})"$ ), a generic regular expression which will match all time.

## **Returns**

*Compiled Regular Expression* – To extract peaks from a *.max* file.

get\_spac\_ratio(*time='(-?\\d+.?\\d\*[eE]?[+-]?\\d\*)'*, *component='(0)'*, *ring='(\\d+)'*)

#### TODO (jpv): Finish docstring.

- **component** (*{"0", "1", "2"}, optional*) Component vertical="0", radial="1", and transverse="2" to be read, default is "0".
- **ring** (*str*) Desired ring, default is "d+" so all rings will be exported.

*Compiled regular expression* – To read lines from SPAC-style *.max* file.

## <span id="page-20-4"></span>get\_spac\_ring()

Find all rings in MSPAC .log file. TODO (jpv): Finish docstring.

## <span id="page-20-2"></span>**1.2.8 register**

Registry class definition.

## <span id="page-20-1"></span>class AbstractRegistry

Bases: ABC

classmethod create\_class(*name*)

classmethod create\_instance(*name*, *\*args*, *\*\*kwargs*)

## classmethod register(*name*)

Register a virtual subclass of an ABC.

Returns the subclass, to allow usage as a class decorator.

## class MaswWorkflowRegistry

Bases: [AbstractRegistry](#page-20-1)

## class WavefieldTransformRegistry

Bases: [AbstractRegistry](#page-20-1)

## <span id="page-20-3"></span>**1.2.9 sensor1c**

<span id="page-20-0"></span>Sensor1C class definition.

```
class Sensor1C(amplitude, dt, x, y, z, nstacks=1, delay=0)
```
Bases: [ActiveTimeSeries](#page-3-1)

Class for single component sensor objects.

```
__init__(amplitude, dt, x, y, z, nstacks=1, delay=0)
     Initialize Sensor1C.
```
classmethod from\_activetimeseries(*activetimeseries*, *x*, *y*, *z*)

## classmethod from\_sensor1c(*sensor1c*)

Create deep copy of an existing *Sensor1C* object.

classmethod from\_trace(*trace*, *read\_header=True*, *map\_x=<function Sensor1C.<lambda>>*, *map\_y=<function Sensor1C.<lambda>>*, *nstacks=1*, *delay=0*, *x=0*, *y=0*, *z=0*)

Create a *Sensor1C* object from a *Trace* object.

- **trace** (*Trace*) *Trace* object with attributes *data* and *stats.delta*.
- **read\_header** (*bool*) Flag to indicate whether the data in the header of the file should be parsed, default is *True* indicating that the header data will be read.
- **map\_x, map\_y** (*function, optional*) Convert x and y coordinates using some function, default is not transformation. Can be useful for converting between coordinate systems.
- <span id="page-21-3"></span>• **nstacks** (*int, optional*) – Number of stacks included in the present trace, default is 1 (i.e., no stacking). Ignored if *read\_header=True*.
- **delay** (*float, optional*) Pre-trigger delay in seconds, default is 0 seconds. Ignored if *read\_header=True*.
- **x, y, z** (*float, optional*) Receiver's relative position in x, y, and z, default is zero for all components (i.e., the origin). Ignored if *read\_header=True*.

*Sensor1C* – An initialized *Sensor1C* object.

**Raises**

ValueError – If trace type cannot be identified.

property x

property y

property z

## <span id="page-21-1"></span>**1.2.10 snr**

SignaltoNoiseRatio class definition.

```
class SignaltoNoiseRatio(frequencies, snr)
```
Bases: object

classmethod from\_array1ds(*signal*, *noise*, *fmin=3*, *fmax=75*, *pad\_snr=False*, *df\_snr=None*)

## <span id="page-21-2"></span>**1.2.11 source**

This file contains the Source class for storing information on the type and location of an active-source.

```
class Source(x, y, z)
```
Bases: object

A Source class for storing information about an active-source.

 $\_init_-(x, y, z)$ 

Initialize a Source class object.

```
Parameters
```
**x, y, z** (*float*) – Source position in terms of x, y, and z all in meters.

**Returns**

*Source* – Initialized *Source* object.

classmethod from\_source(*other*)

property x

property y

property z

## <span id="page-22-3"></span>class SourceWithSignal(*x*, *y*, *z*, *amp*, *dt*)

Bases: [Source](#page-21-0), TimeSeries

Contains source position and signal information.

\_\_init\_\_(*x*, *y*, *z*, *amp*, *dt*)

Create from spatial and signal information.

#### **Parameters**

- **x, y, z** (*float*) Source position in terms of x, y, and z all in meters.
- **amp** (*interable of floats*) Amplitude of source signal.
- **dt** (*float*) Time step in seconds.

### **Returns**

*Source* – Initialized *Source* object.

## <span id="page-22-0"></span>**1.2.12 spaccurve**

## <span id="page-22-1"></span>**1.2.13 spaccurvesuite**

## <span id="page-22-2"></span>**1.2.14 utils**

Surface wave processing utilities.

extract\_mseed(*startend\_fname*, *network*, *data\_dir='./'*, *output\_dir='./'*, *extension='mseed'*)

Extract specific time blocks from a set of miniseed files.

Reads a large set of miniseed files, trims out specified time block(s), and writes the trimmed block(s) to disk. Useful for condensing a large dataset consisting of miniseed files written at the end of each hour to a single file that spans several hours. Stations which share an array name will appear in a common directory.

#### **Parameters**

- **startend\_fname** (*str*) Name of .csv file with start and end times. An example file is provided [here](https://github.com/jpvantassel/swprocess/blob/main/examples/extract/extract_startandend.csv)
- **network** (*str*) Short string of characters to identify the network. Exported files will utilize this network code as its prefix.
- **data\_dir** (*str, optional*) The full or a relative file path to the directory containing the miniseed files, default is the current directory.
- **output\_dir** (*str, optional*) The full or a relative file path to the location to place the output miniseed files, default is the current directory.
- **extension** (*{"mseed", "miniseed"}, optional*) Extension used for miniSEED format, default is *"mseed"*.

#### **Returns**

*None* – Writes folder and files to disk.

## <span id="page-23-2"></span><span id="page-23-1"></span>**1.2.15 wavefieldtransforms**

<span id="page-23-0"></span>Wavefield transform class definitions.

## class AbstractWavefieldTransform(*frequencies*, *velocities*, *power*)

Bases: ABC

Wavefield transformation of an *Array1D*.

\_\_init\_\_(*frequencies*, *velocities*, *power*)

Define AbstractWavefieldTransform.

find\_peak\_power(*by='frequency-maximum'*, *\*\*kwargs*)

Find maximum *WavefieldTransform* power.

### **Parameters**

- **by** (*{"frequency-maximum", "find\_peaks"}, optional*) Determines how the maximum surface wave dispersion power is selected, default is 'frequency-maximum'. *frequencymaximum* as the name indicates simply returns the single maximum power point's velocity at each frequency. *find\_peaks* uses the function by the same name from the scipy package, keyword arguments can be entered as kwargs.
- **kwargs** (*kwargs, optional*) Keyword arguments, different for each search method.

### **Returns**

*ndarray* – Containing the peak velocity at each frequency.

## classmethod from\_array(*array*, *settings*)

### normalize(*by='frequency-maximum'*)

Normalize *WavefieldTransform* power.

#### **Parameters**

**by** (*{"none", "absolute-maximum", "frequency-maximum"}, optional*) – Determines how the surface wave dispersion power is normalized, default is 'frequency-maximum'.

## **Returns**

*None* – Update the internal state of power.

plot(*fig=None*, *ax=None*, *cax=None*, *normalization='frequency-maximum'*, *peaks='frequency-maximum'*, *nearfield=None*, *cmap='jet'*, *peak\_kwargs=None*, *colorbar\_kwargs=None*, *rasterize=False*)

Plot the *WavefieldTransform*'s dispersion image.

- **ax** (*Axes, optional*) Axes object on which to plot the dispersion image, default is *None* so an *Axes* will be created on-the-fly.
- **cax** (*Axes, optional*) Axes object on which to plot the colorbar for the disperison image, default is *None* so an *Axes* will be created from *ax*.
- **normalization** (*{"none", "absolute-maximum", "frequency-maximum"}, optional*) Determines how the surface wave dispersion power is normalized, default is 'frequencymaximum'.
- **peaks** (*{"none", "frequency-maximum"}, optional*) Determines if the spectral peaks are shown and if so how they will be determined, default is 'frequency-maximum'.
- **nearfield** (*int, optional*) Number of array center distances per wavelength following Yoon and Rix (2009), default is *None* so nearfield criteria will not be plotted. A value of 1 corresponds to  $\sim$ 15% error and 2  $\sim$ 5% error.

<span id="page-24-1"></span>• **peak\_kwargs** (*dict, optional*) – Keyword arguments to control the appearance of the spectral peaks, default is *None* so the default settings will be used.

#### **Returns**

*tuple or None* – *tuple* of the form *(fig, ax)* if *ax=None*, *None* otherwise.

plot\_snr(*ax=None*, *plot\_kwargs=None*)

## abstract classmethod transform()

A decorator indicating abstract classmethods.

Similar to abstractmethod.

. . .

Usage:

#### **class C(metaclass=ABCMeta):**

@abstractclassmethod def my\_abstract\_classmethod(cls, . . . ):

'abstractclassmethod' is deprecated. Use 'classmethod' with 'abstractmethod' instead.

## class EmptyWavefieldTransform(*frequencies*, *velocities*, *power*)

Bases: [AbstractWavefieldTransform](#page-23-0)

classmethod from\_array(*array*, *settings*)

stack(*other*)

#### classmethod transform(*array*, *velocities*, *settings*)

Empty transform method.

## <span id="page-24-0"></span>class FDBF(*frequencies*, *velocities*, *power*)

#### Bases: [AbstractWavefieldTransform](#page-23-0)

#### classmethod transform(*array*, *velocities*, *settings*)

Perform Frequency-Domain Beamforming.

#### **Parameters**

- **array** (*Array1D*) Instance of *Array1D*.
- **velocities** (*ndarray*) Vector of trial velocities.
- **settings** (*dict*) *dict* with processing settings.

### **Returns**

*tuple* – Of the form *(frequencies, power)*.

class FK(*frequencies*, *velocities*, *power*)

Bases: [FDBF](#page-24-0)

#### classmethod from\_array(*array*, *settings*)

## class PhaseShift(*frequencies*, *velocities*, *power*) Bases: [AbstractWavefieldTransform](#page-23-0)

# classmethod transform(*array*, *velocities*, *settings*)

Perform the Phase-Shift Transform.

#### **Parameters**

• **array** (*Array1D*) – Instance of *Array1D*.

- <span id="page-25-0"></span>• **velocities** (*ndarray*) – Vector of trial velocities.
- **settings** (*dict*) *dict* with processing settings.

*tuple* – Of the form *(frequencies, power)*.

class SlantStack(*frequencies*, *velocities*, *power*)

Bases: [AbstractWavefieldTransform](#page-23-0)

## classmethod slant\_stack(*array*, *velocities*)

Perform a slant-stack on the given wavefield data.

## **Parameters**

- **array** (*Array1d*) One-dimensional array object.
- **velocities** (*ndarray*) One-dimensional array of trial velocities.

## **Returns**

*tuple* – Of the form *(tau, slant\_stack)* where *tau* is an ndarray of the attempted intercept times and *slant\_stack* are the slant-stacked waveforms.

## classmethod transform(*array*, *velocities*, *settings*)

Perform the Slant-Stack transform.

## **Parameters**

- **array** (*Array1D*) Instance of *Array1D*.
- **velocities** (*ndarray*) Vector of trial velocities.
- **settings** (*dict*) *dict* with processing settings.

## **Returns**

*tuple* – Of the form *(frequencies, power)*.

# **1.3 License Information**

Copyright (C) 2020 Joseph P. Vantassel [\(joseph.p.vantassel@gmail.com\)](mailto:joseph.p.vantassel@gmail.com)

This program is free software: you can redistribute it and/or modify it under the terms of the GNU General Public License as published by the Free Software Foundation, either version 3 of the License, or (at your option) any later version.

This program is distributed in the hope that it will be useful, but WITHOUT ANY WARRANTY; without even the implied warranty of MERCHANTABILITY or FITNESS FOR A PARTICULAR PURPOSE. See the GNU General Public License for more details.

You should have received a copy of the GNU General Public License along with this program. If not, see [<https: //www.gnu.org/licenses/>.](https://www.gnu.org/licenses/)

## **CHAPTER**

**TWO**

# **INDICES AND TABLES**

- <span id="page-26-0"></span>• genindex
- modindex
- search

# **PYTHON MODULE INDEX**

## <span id="page-27-0"></span>s

swprocess.activetimeseries, [2](#page-3-2) swprocess.array1d, [5](#page-6-1) swprocess.masw, [9](#page-10-1) swprocess.maswworkflows, [10](#page-11-1) swprocess.peaks, [11](#page-12-1) swprocess.peakssuite, [14](#page-15-0) swprocess.regex, [18](#page-19-0) swprocess.register, [19](#page-20-2) swprocess.sensor1c, [19](#page-20-3) swprocess.snr, [20](#page-21-1) swprocess.source, [20](#page-21-2) swprocess.spaccurve, [21](#page-22-0) swprocess.spaccurvesuite, [21](#page-22-1) swprocess.utils, [21](#page-22-2) swprocess.wavefieldtransforms, [22](#page-23-1)

# **INDEX**

## <span id="page-28-0"></span>Symbols

- \_\_init\_\_() (*AbstractMaswWorkflow method*), [10](#page-11-2)
- \_\_init\_\_() (*AbstractWavefieldTransform method*), [22](#page-23-2)
- \_\_init\_\_() (*ActiveTimeSeries method*), [2](#page-3-3)
- \_\_init\_\_() (*Array1D method*), [5](#page-6-2) \_\_init\_\_() (*Peaks method*), [11](#page-12-2)
- \_\_init\_\_() (*PeaksSuite method*), [14](#page-15-1)
- \_\_init\_\_() (*Sensor1C method*), [19](#page-20-4)
- \_\_init\_\_() (*Source method*), [20](#page-21-3)
- \_\_init\_\_() (*SourceWithSignal method*), [21](#page-22-3)
- \_\_init\_\_() (*TimeDomainXcorrMaswWorkflow method*), [11](#page-12-2)

# A

AbstractMaswWorkflow (*class in swprocess.maswworkflows*), [10](#page-11-2) AbstractRegistry (*class in swprocess.register*), [19](#page-20-4) AbstractWavefieldTransform (*class in swprocess.wavefieldtransforms*), [22](#page-23-2) ActiveTimeSeries (*class in swprocess.activetimeseries*), [2](#page-3-3) append() (*PeaksSuite method*), [14](#page-15-1) Array1D (*class in swprocess.array1d*), [5](#page-6-2) Array1DwSource (*class in swprocess.array1d*), [8](#page-9-0) array\_center\_distance (*Array1D property*), [5](#page-6-2) auto\_pick\_first\_arrivals() (*Array1D method*), [5](#page-6-2) axes\_defaults (*Peaks attribute*), [12](#page-13-0) azimuth (*Peaks property*), [12](#page-13-0)

# C

calc\_resolution\_limits() (*PeaksSuite static method*), [15](#page-16-0) calculate\_snr() (*AbstractMaswWorkflow method*), [10](#page-11-2) check() (*AbstractMaswWorkflow method*), [10](#page-11-2) create\_class() (*AbstractRegistry class method*), [19](#page-20-4) create\_instance() (*AbstractRegistry class method*), [19](#page-20-4) create\_settings\_dict() (*Masw static method*), [9](#page-10-2) crosscorr() (*ActiveTimeSeries static method*), [2](#page-3-3) crosscorr\_shift() (*ActiveTimeSeries static method*), [3](#page-4-1)

# D

delay (*ActiveTimeSeries property*), [3](#page-4-1) detrend() (*AbstractMaswWorkflow method*), [10](#page-11-2) df (*ActiveTimeSeries property*), [3](#page-4-1)

# E

ellipticity (*Peaks property*), [12](#page-13-0) EmptyWavefieldTransform (*class in swprocess.wavefieldtransforms*), [23](#page-24-1) extended\_attrs (*Peaks property*), [12](#page-13-0) extract\_mseed() (*in module swprocess.utils*), [21](#page-22-3)

## F

FDBF (*class in swprocess.wavefieldtransforms*), [23](#page-24-1) find\_peak\_power() (*AbstractWavefieldTransform method*), [22](#page-23-2) FK (*class in swprocess.wavefieldtransforms*), [23](#page-24-1) frequency (*Peaks property*), [12](#page-13-0) FrequencyDomainMaswWorkflow (*class in swprocess.maswworkflows*), [11](#page-12-2) from\_activetimeseries() (*ActiveTimeSeries class method*), [3](#page-4-1) from\_activetimeseries() (*Sensor1C class method*), [19](#page-20-4) from\_array() (*AbstractWavefieldTransform class method*), [22](#page-23-2) from\_array() (*EmptyWavefieldTransform class method*), [23](#page-24-1) from\_array() (*FK class method*), [23](#page-24-1) from\_array1d() (*Array1D class method*), [5](#page-6-2) from\_array1ds() (*SignaltoNoiseRatio class method*), [20](#page-21-3) from\_cross\_stack() (*ActiveTimeSeries class method*), [3](#page-4-1) from\_dict() (*Peaks class method*), [12](#page-13-0) from\_dict() (*PeaksSuite class method*), [15](#page-16-0) from\_files() (*Array1D class method*), [5](#page-6-2) from\_files() (*Array1DwSource class method*), [8](#page-9-0) from\_json() (*Peaks class method*), [12](#page-13-0) from\_json() (*PeaksSuite class method*), [15](#page-16-0) from\_max() (*Peaks class method*), [12](#page-13-0) from\_max() (*PeaksSuite class method*), [15](#page-16-0)

from\_peaks() (*PeaksSuite class method*), [15](#page-16-0) from\_peakssuite() (*PeaksSuite class method*), [15](#page-16-0) from\_sensor1c() (*Sensor1C class method*), [19](#page-20-4) from\_source() (*Source class method*), [20](#page-21-3) from\_trace() (*ActiveTimeSeries class method*), [3](#page-4-1) from\_trace() (*Sensor1C class method*), [19](#page-20-4) from\_trace\_seg2() (*ActiveTimeSeries class method*), [4](#page-5-1)

# G

get\_all() (*in module swprocess.regex*), [18](#page-19-1) get\_nmaxima() (*in module swprocess.regex*), [18](#page-19-1) get\_peak\_from\_max() (*in module swprocess.regex*), [18](#page-19-1) get\_spac\_ratio() (*in module swprocess.regex*), [18](#page-19-1) get\_spac\_ring() (*in module swprocess.regex*), [19](#page-20-4)

# I

interactive\_mute() (*Array1D method*), [6](#page-7-0) interactive\_trimming() (*PeaksSuite method*), [15](#page-16-0) is\_similar() (*Array1D method*), [6](#page-7-0)

# K

kres (*Array1D property*), [6](#page-7-0)

# M

manual\_pick\_first\_arrivals() (*Array1D method*), [6](#page-7-0) Masw (*class in swprocess.masw*), [9](#page-10-2) MaswWorkflowRegistry (*class in swprocess.register*), [19](#page-20-4) MaswXcorr (*class in swprocess.masw*), [9](#page-10-2) module swprocess.activetimeseries, [2](#page-3-3) swprocess.array1d, [5](#page-6-2) swprocess.masw, [9](#page-10-2) swprocess.maswworkflows, [10](#page-11-2) swprocess.peaks, [11](#page-12-2) swprocess.peakssuite, [14](#page-15-1) swprocess.regex, [18](#page-19-1) swprocess.register, [19](#page-20-4) swprocess.sensor1c, [19](#page-20-4) swprocess.snr, [20](#page-21-3) swprocess.source, [20](#page-21-3) swprocess.spaccurve, [21](#page-22-3) swprocess.spaccurvesuite, [21](#page-22-3) swprocess.utils, [21](#page-22-3) swprocess.wavefieldtransforms, [22](#page-23-2) multiple (*ActiveTimeSeries property*), [4](#page-5-1) mute() (*AbstractMaswWorkflow method*), [10](#page-11-2) mute() (*Array1D method*), [6](#page-7-0)

## N

n\_stacks (*ActiveTimeSeries property*), [4](#page-5-1) nchannels (*Array1D property*), [6](#page-7-0)

noise (*Peaks property*), [13](#page-14-0) normalize() (*AbstractWavefieldTransform method*), [22](#page-23-2) nstacks (*ActiveTimeSeries property*), [4](#page-5-1)

## O

offsets (*Array1D property*), [6](#page-7-0)

## P

pad() (*AbstractMaswWorkflow method*), [10](#page-11-2) Peaks (*class in swprocess.peaks*), [11](#page-12-2) PeaksSuite (*class in swprocess.peakssuite*), [14](#page-15-1) PhaseShift (*class in swprocess.wavefieldtransforms*), [23](#page-24-1) plot() (*AbstractWavefieldTransform method*), [22](#page-23-2) plot() (*Array1D method*), [6](#page-7-0) plot() (*Peaks method*), [13](#page-14-0) plot() (*PeaksSuite method*), [16](#page-17-0) plot\_resolution\_limits() (*PeaksSuite static method*), [16](#page-17-0) plot\_snr() (*AbstractWavefieldTransform method*), [23](#page-24-1) plot\_statistics() (*PeaksSuite method*), [17](#page-18-0) position() (*Array1D method*), [7](#page-8-0) power (*Peaks property*), [13](#page-14-0)

# R

```
register() (AbstractRegistry class method), 19
reject_box_inside() (Peaks method), 13
reject_box_inside() (PeaksSuite method), 17
reject_limits_outside() (Peaks method), 13
reject_limits_outside() (PeaksSuite method), 17
run() (AbstractMaswWorkflow method), 10
run() (FrequencyDomainMaswWorkflow method), 11
run() (Masw static method), 9
run() (MaswXcorr static method), 9
run() (SingleMaswWorkflow method), 11
run() (TimeDomainWorkflow method), 11
run() (TimeDomainXcorrMaswWorkflow method), 11
```
# S

select\_noise() (*AbstractMaswWorkflow method*), [10](#page-11-2) select\_signal() (*AbstractMaswWorkflow method*), [10](#page-11-2) Sensor1C (*class in swprocess.sensor1c*), [19](#page-20-4) SignaltoNoiseRatio (*class in swprocess.snr*), [20](#page-21-3) simplify\_mpeaks() (*Peaks method*), [14](#page-15-1) SingleMaswWorkflow (*class in swprocess.maswworkflows*), [11](#page-12-2) slant\_stack() (*SlantStack class method*), [24](#page-25-0) SlantStack (*class in swprocess.wavefieldtransforms*), [24](#page-25-0) slowness (*Peaks property*), [14](#page-15-1) Source (*class in swprocess.source*), [20](#page-21-3) SourceWithSignal (*class in swprocess.source*), [20](#page-21-3) spacing (*Array1D property*), [7](#page-8-0) stack() (*EmptyWavefieldTransform method*), [23](#page-24-1) stack\_append() (*ActiveTimeSeries method*), [4](#page-5-1)

statistics() (*PeaksSuite method*), [17](#page-18-0) swprocess.activetimeseries module, [2](#page-3-3) swprocess.array1d module, [5](#page-6-2) swprocess.masw module, [9](#page-10-2) swprocess.maswworkflows module, [10](#page-11-2) swprocess.peaks module, [11](#page-12-2) swprocess.peakssuite module, [14](#page-15-1) swprocess.regex module, [18](#page-19-1) swprocess.register module, [19](#page-20-4) swprocess.sensor1c module, [19](#page-20-4) swprocess.snr module, [20](#page-21-3) swprocess.source module, [20](#page-21-3) swprocess.spaccurve module, [21](#page-22-3) swprocess.spaccurvesuite module, [21](#page-22-3) swprocess.utils module, [21](#page-22-3) swprocess.wavefieldtransforms module, [22](#page-23-2)

# T

time (*ActiveTimeSeries property*), [4](#page-5-1) TimeDomainMaswWorkflow (*class in swprocess.maswworkflows*), [11](#page-12-2) TimeDomainWorkflow (*class in swprocess.maswworkflows*), [11](#page-12-2) TimeDomainXcorrMaswWorkflow (*class in swprocess.maswworkflows*), [11](#page-12-2) timeseriesmatrix() (*Array1D method*), [7](#page-8-0) to\_array() (*PeaksSuite method*), [17](#page-18-0) to\_file() (*Array1D method*), [7](#page-8-0) to\_json() (*Peaks method*), [14](#page-15-1) to\_json() (*PeaksSuite method*), [18](#page-19-1) transform() (*AbstractWavefieldTransform class method*), [23](#page-24-1) transform() (*EmptyWavefieldTransform class method*), [23](#page-24-1) transform() (*FDBF class method*), [23](#page-24-1) transform() (*PhaseShift class method*), [23](#page-24-1) transform() (*SlantStack class method*), [24](#page-25-0) trim() (*ActiveTimeSeries method*), [4](#page-5-1) trim() (*Array1D method*), [7](#page-8-0)

trim\_offsets() (*AbstractMaswWorkflow method*), [10](#page-11-2) trim\_offsets() (*Array1D method*), [7](#page-8-0) trim\_time() (*AbstractMaswWorkflow method*), [10](#page-11-2)

## V

velocity (*Peaks property*), [14](#page-15-1)

## W

waterfall() (*Array1D method*), [7](#page-8-0) WavefieldTransformRegistry (*class in swprocess.register*), [19](#page-20-4) wavelength (*Peaks property*), [14](#page-15-1) wavenumber (*Peaks property*), [14](#page-15-1)

# X

x (*Sensor1C property*), [20](#page-21-3) x (*Source property*), [20](#page-21-3) xcorrelate() (*Array1DwSource method*), [9](#page-10-2)

# Y

y (*Sensor1C property*), [20](#page-21-3) y (*Source property*), [20](#page-21-3)

# Z

z (*Sensor1C property*), [20](#page-21-3) z (*Source property*), [20](#page-21-3) zero\_pad() (*ActiveTimeSeries method*), [4](#page-5-1) zero\_pad() (*Array1D method*), [8](#page-9-0)